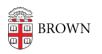

Knowledgebase > Teaching Learning and Research > Canvas > Designing and Building Your Course > Import Content from Another Canvas Course

## Import Content from Another Canvas Course

Stephanie Obodda - 2024-11-18 - Comments (0) - Designing and Building Your Course